## Status of SPL HOM studies at TRIUMF

1

### Rick Baartman and Dobrin Kaltchev

May 9, 2009

# **Contents**

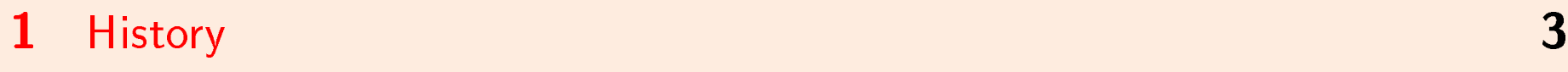

- [Gluckstern's example repeated \(dipole](#page-3-0) mode test for TALOBBU) 4
- [Run with SNS setup provided by D. Jeon: monopole and dipole](#page-6-0) mode 7
- [Modications of](#page-8-0) TALOBBU 9
- [Agreement with the Cern code, monopole](#page-9-0) mode, first pulse 10

### 1 History 3

# <span id="page-2-0"></span>1 History

- received Dong-o Jeon's code TALOBBU transverse&longitudinal HOM (already bench-marked against TDBBU code (only transverse)) Nov 08
- Cern result (J. Tückm[a](#page-2-1)ntel's paper<sup>a</sup>) received end of Jan 09;
- $\bullet$  three tiny notes written qualitative agreement over first pulse, but seed unknown
- my mistake "h=6" instead of "h=6.1" in text of third note (D.K.) caused J. Tückmantel to think our results were on resonance 1-2 months ago
- received data for fixed seed (HOM freq. and charge jitter  $dQ$ )  $\sim 10 days$  ago
- nearly exact agreement between the codes last week !

<span id="page-2-1"></span><sup>&</sup>lt;sup>a</sup>J. Tückmantel, HOM Dampers or not in Superconducting RF Proton Linacs

2 Gluckstern's example repeated (dipole mode test for TALOBBU) 44

### <span id="page-3-0"></span>2 Gluckstern's example repeated (dipole mode test for TALOBBU)

Difference equ[a](#page-3-1)tions for M bunches interacting with N HOM cavity modes  $a$ 

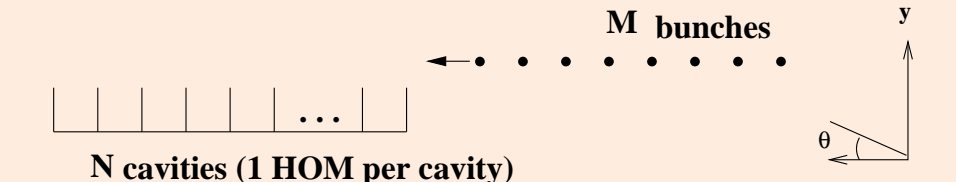

- single dipole HOM
- $\bullet$ const. inter-bunch time  $\tau$
- constant 2x2 transport matrix M between cav.

$$
y_m^{n+1} = M_{11} y_m^n + M_{12} \frac{\gamma_n}{\gamma_{n+1}} \theta_m^n + r_1 \sum_{l=0}^{m-1} s_{m-l} y_l^n; \quad r_1 \equiv M_{12} R / \gamma_n
$$
  

$$
\theta_m^{n+1} = M_{21} y_m^n + M_{22} \frac{\gamma_n}{\gamma_{n+1}} \theta_m^n + r_2 \sum_{l=0}^{m-1} s_{m-l} y_l^n; \quad r_2 \equiv M_{22} R / \gamma_n
$$
  

$$
s_k \equiv e^{-\frac{k \omega \tau}{2 Q}} \sin(k \omega \tau)
$$

<span id="page-3-1"></span><sup>a</sup> R.L. Gluckstern, R.K. Cooper and P.J. Channell, *Cumulative Beam Breakup in RF Linacs*, Part Acc, vol 16 pp 125-153.

|                                                                                                    | Gluckstern parameter                 | value          |
|----------------------------------------------------------------------------------------------------|--------------------------------------|----------------|
|                                                                                                    | L dist. betw. cavities               | 1 <sub>m</sub> |
| $n = 15,$ Fig. 1c<br>$n=15,$ Fig. 1a<br>$16 -$                                                                     | N HOMs                               | 15 or 30       |
|                                                                                                    | M bunches                            | 2000           |
| $(x + 10^{-4})$                                                                                                    | Q                                    | 1000           |
| y[m]                                                                                                    | $\gamma = const$ coasting            | $6\phantom{1}$ |
| $-2 + 0$<br>$-10^{10}$<br>2000<br>2000<br>500<br>1500<br>2500<br>2500<br>500                                       | $M_{11} = \cos \mu$                  | $\mathbf{1}$   |
| $1000$ $\frac{1500}{m}$<br>1000<br>n=30, Fig. 1d<br>$n = 30$ , Fig. 1b                                             | $M_{12} \equiv L$                    | $\mathbf{1}$   |
| $0.2 +$<br>$0.2 +$                                                                                                 | $M_{21} \equiv -\frac{\sin^2\mu}{L}$ |                |
| $0.1 -$<br>$0.1 -$                                                                                                 | $M_{22} \equiv \cos \mu$             |                |
| y[m]<br>y[m]<br>$\Omega$                                                                                           | $\omega$ $\tau$                      | 1.846 $2\pi$   |
| $-0.1$<br>$-0.1$                                                                                                   | $r_1 \equiv r_2$                     | $2.8810^{-3}$  |
| $-0.2 + 0$<br>$-0.2 + 0$<br>2000<br>500<br>2000<br>$\frac{1500}{m}$<br>1500<br>2500<br>2500<br>500<br>1000<br>1000 | $\mu$ (no) focusing                  | $\overline{0}$ |
| $\mathsf{m}$                                                                                                    | $J$ of Eqn. 59 Gluck.                | 0.9986298      |
|                                                                                                    | $(J < 1$ means stable)               |                |

Brute force result, same as TALOBBU result - to be compared with Figures 1a,b,c,d in Gluckstern's paper. Shown are coordinates of 2000 bunches after cavities 15 and 30. Left: all bunches enter at 1 mm. Right: only the first bunch enters at 1 mm

- 2 Gluckstern's example repeated (dipole mode test for TALOBBU) 66
	- Brute force means that the values of y are stored in for all  $n$  and  $m$ (done in Fortran and  $Mathematica$ ), but there is no need to store all  $m$ ;
	- $\bullet$  It c[a](#page-5-0)n be shown that the Gluckstern's difference eqn-s  $^{\rm a}$  are identical to the recursive procedure in TDBBU, TALOBBU and J. Tückmantel's code [b](#page-5-1), namely: Introduce complex V. The  $m$ -th bunch passes all cavities. At each cavity the HOM mode voltage  $V$  is updated and stored. The imaginary part of V is the HOM kick. The following script does the same as the Brute force:

```
(******** talobbu way in Mathematica ********)
V = Table[0, \{NN + 1\}];Do[
 y = 0.001;T = 0:
 Do[
   V[[n]] = V[[n]] (Exp[I ot] Exp[-ot/(2.Q)]);T = T + Im[V[[n]]]/P;V[[n]] = V[[n]] + R/gam*P*y ;y = M11 y + M12 T;
   T = M21 y + M22 T,
   {n, 1, NN}],
  {m, 1, MM}]
(******** ********)
```
<span id="page-5-1"></span><sup>b</sup> J. Tückmantel, *HOM Dampers or not in Superconducting RF Proton Linacs* 

<span id="page-5-0"></span><sup>&</sup>lt;sup>a</sup> R.L. Gluckstern, R.K. Cooper and P.J. Channell, *Cumulative Beam Breakup in RF Linacs*, Part Acc, vol 16 pp 125-153.

- <span id="page-6-0"></span>3 Run with SNS setup provided by D. Jeon: monopole and dipole mode 7
	- 3 Run with SNS setup provided by D. Jeon: monopole and dipole mode

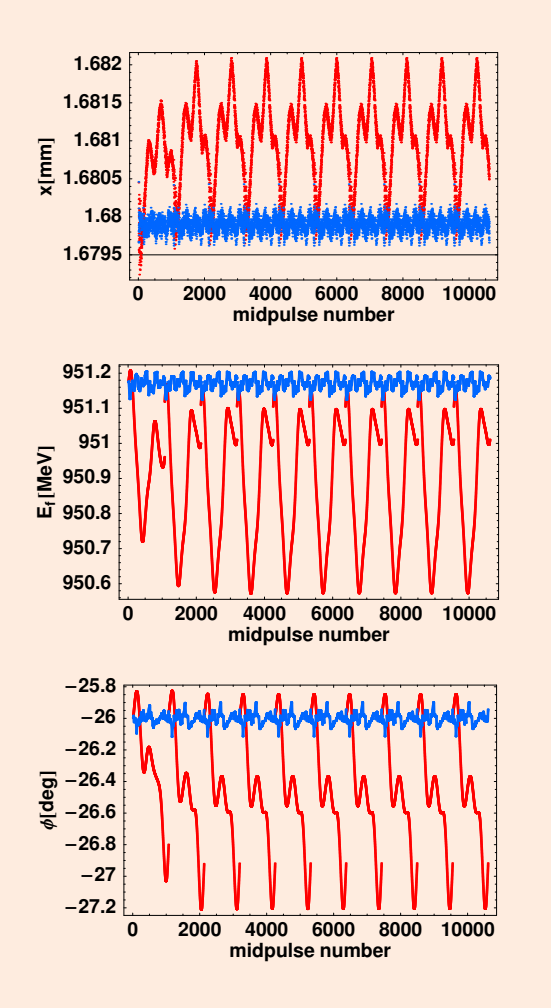

#### TALOBBU p[a](#page-6-1)rameters to reproduce  $a$

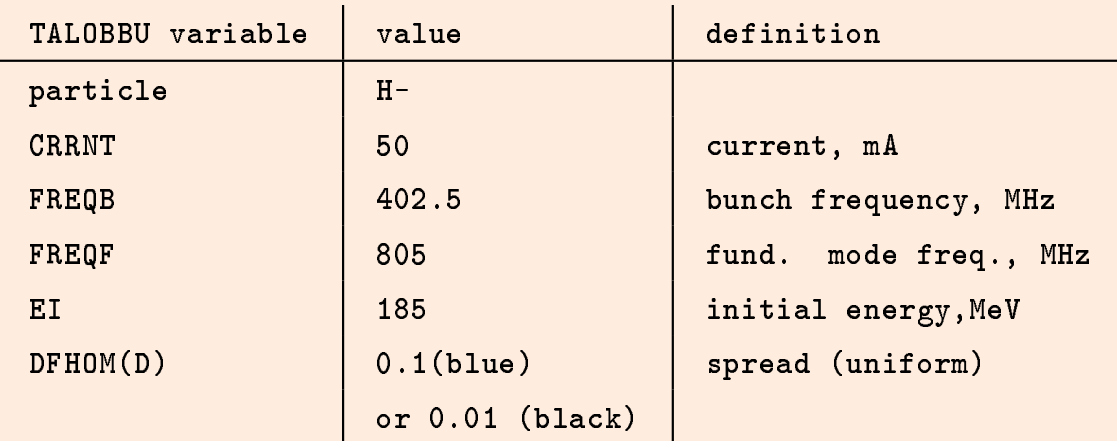

<span id="page-6-1"></span>a D. Jeon, L. Merminga, G. Krafft, B. Yunn, R. Sundelin, J. Delayen, S. Kim, M. Doleans, Cumulative beam break-up study of the spallation neutron source superconducting linac, NIM A 495 (2002) 85-94.

4 dipole and 1 monopole HOM in each med- and high-beta cavities

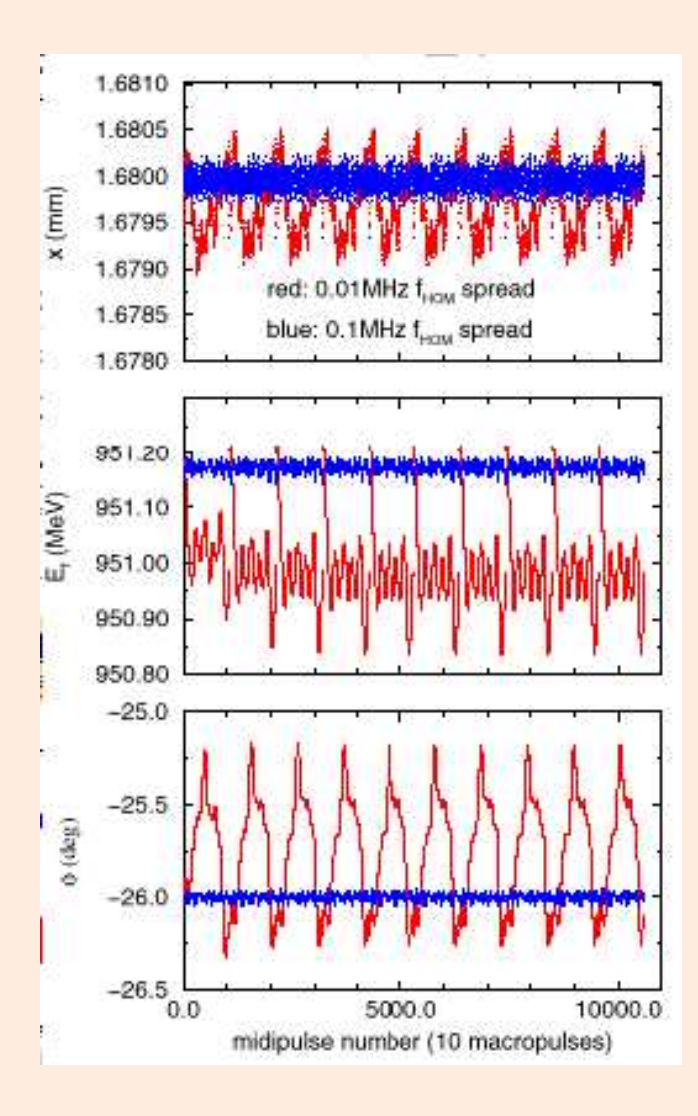

to be compared with Fig. 9 from  $a$  for unknown random seed

### <sup>4</sup> Modications of TALOBBU <sup>9</sup>

### <span id="page-8-0"></span>4 Modifications of TALOBBU

- random generator changed to ranmar
- added random Gaussian charge jitter  $dQ$
- (minor) The complex  $HOM$  voltage V of a cavity  $HOM$  is such that the first bunch  $(m=1)$  enters this cavity at zero local time. The first bunch  $(m=1)$  should pass all cavities unaffected. In the original code the first bunch already experienced small time shifts. I have changed this  $(DK)$  and it did not affect the results.
- <span id="page-9-0"></span>5 Agreement with the Cern code, monopole mode, first pulse 10 10
	- $5$  Agreement with the Cern code, monopole mode, first pulse

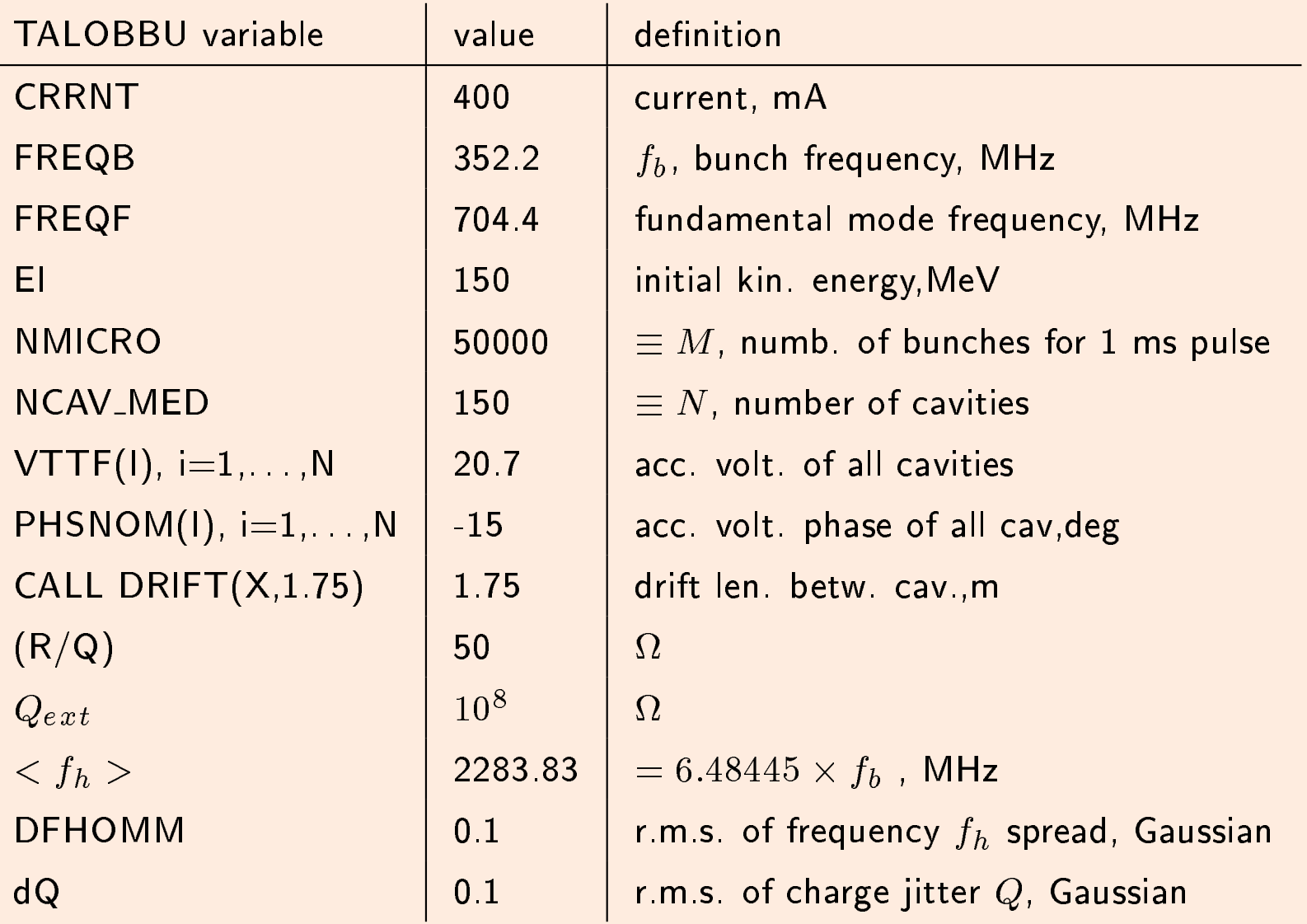

### 5 Agreement with the Cern code, monopole mode, first pulse 11

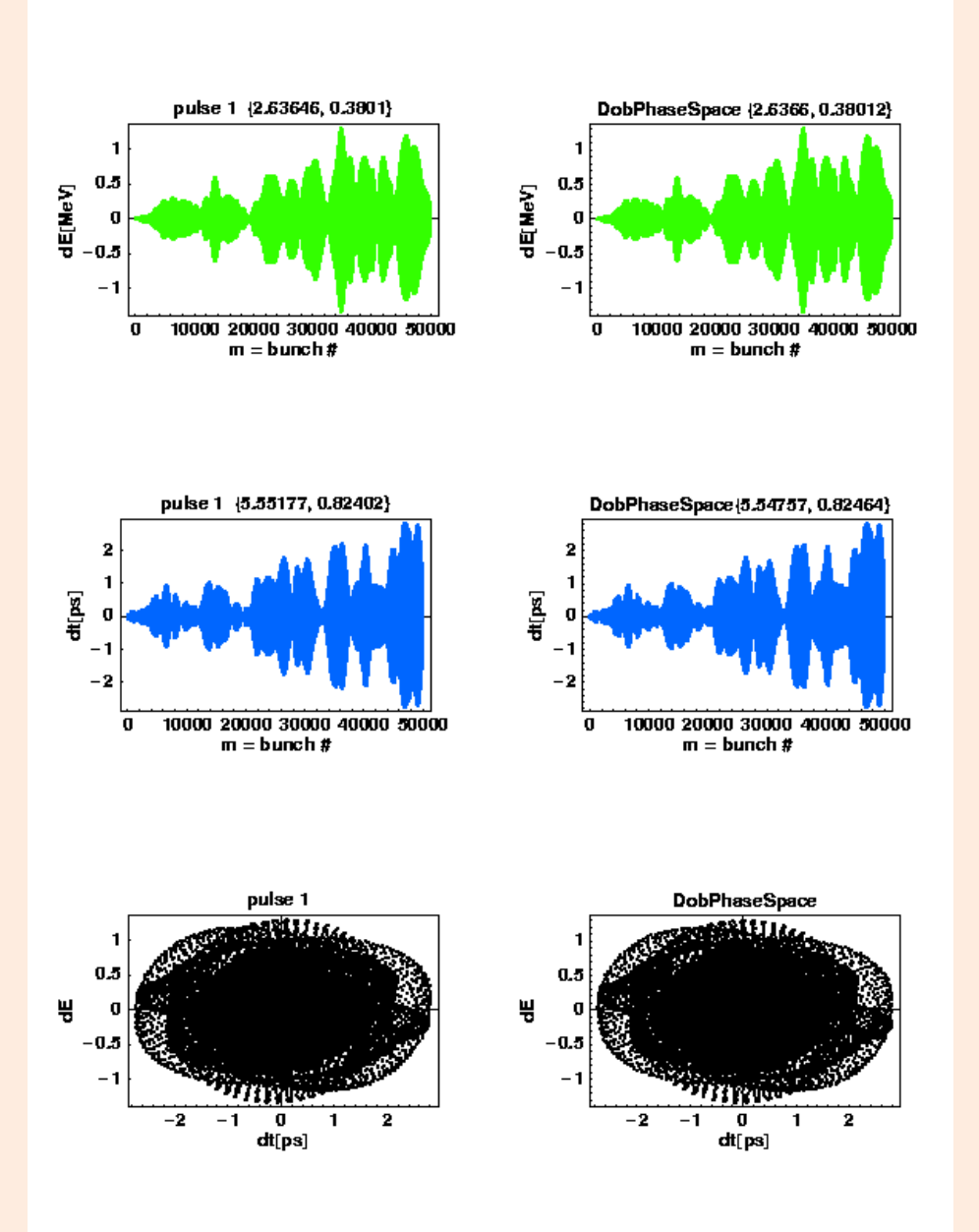

Here:  $E \equiv X_5$ ,  $t \equiv X_6$ ,  $dE = E - E_0$ ,  $dt = t - t_0$ . Left: TALOBBU run with the 150  $f_h$  values and 50000  $dQ$  values sent as two dat files Right : Cern code result sent as file DobPhaseSpace.dat

# A scatter-plot, a 2D plot with pairs (your\_ $dE_i$ ,  $my$ \_ $dE_i$ ) for  $i = 0,50000$  and similar for dt. For perfect agreement we would have all points on a straight line with slope 1

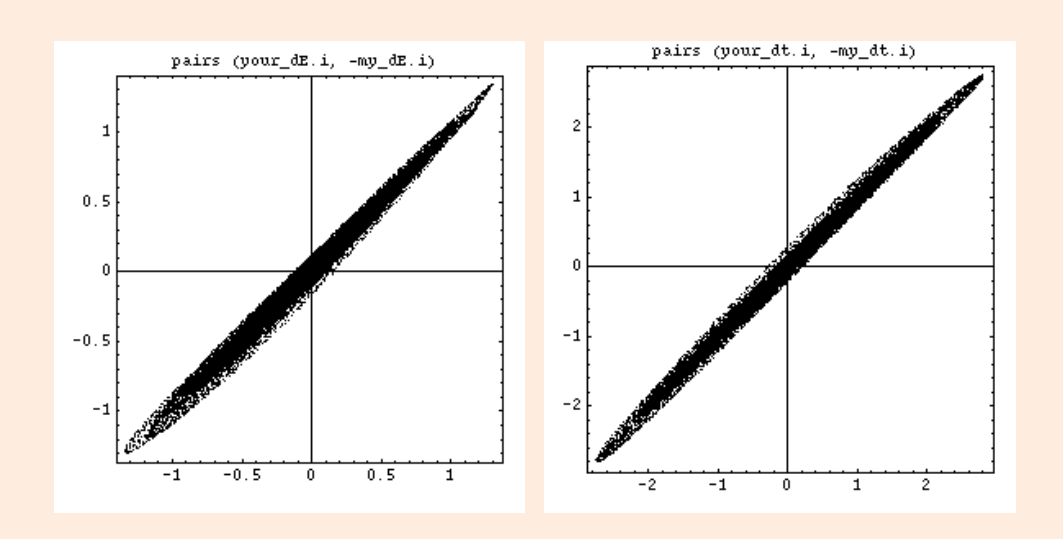

Left: <code>(your\_ $dE_i$ ,my\_ $dE_i$ )</code> Right: <code>(your\_ $dt_i$ ,my\_ $dt_i$ )</code>